# **como jogar pixbet cassino**

- 1. como jogar pixbet cassino
- 2. como jogar pixbet cassino :catalogador eurowin
- 3. como jogar pixbet cassino :354 bet

## **como jogar pixbet cassino**

#### Resumo:

**como jogar pixbet cassino : Inscreva-se em calslivesteam.org e entre no mundo das apostas de alta classe! Desfrute de um bônus exclusivo e comece a ganhar agora!**  contente:

O valor mínimo para apostar no Pixbet varia de acordo com o esporte ou jogo escolhido. No entanto, em como jogar pixbet cassino geral e um preço máximo é uma soma simples É a R\$ 2,00. Isso significa que pode realizar essa jogada sem 1valor mínimade dois reais!

Além disso, é possível aumentar o valor da aposta acima do mínimo e desde que haja saldo suficiente na conta de usuário. O Pixbet oferece a seus usuários A oportunidade para depositar fundos em como jogar pixbet cassino como jogar pixbet cassino Conta por meio De diferentes métodosde pagamentos como cartões com crédito ou bancário ou carteiram eletrônicaS; esse fato facilita no processo se depósitoe permite aos membros realizar jogadaes dos valores mais elevados

Em resumo, o valor mínimo para apostar no Pixbet é de R\$ 2.00 por uma jogada simples; mas pode possível aumentar do preço da ca desde que haja saldo suficiente na conta pelo usuário". Além disso tambémé sempre recomendável consultara as regras e condições específicas em como jogar pixbet cassino cada evento ou jogo antes se realizar a sua!

É possível aumentar o valor da aposta acima do mínimo, desde que haja saldo suficiente na conta de usuário.

[3bet](https://www.dimen.com.br/3bet-2024-07-19-id-1112.pdf)

# **como jogar pixbet cassino**

Você está procurando uma maneira de baixar Pixbet no seu iPhone? Não procure mais! Neste artigo, vamos guiá-lo através das etapas para fazer o download e instalar com sucesso a pixar em como jogar pixbet cassino seus dispositivos iOS.

### **como jogar pixbet cassino**

Antes de começar a baixar o Pixbet, você precisa verificar se seu iPhone é compatível com aplicativo. O piximbet também pode ser usado em como jogar pixbet cassino versões mais recentes do iOS 10.0 e posteriores; portanto caso esteja executando uma versão antiga dele será necessário atualizar primeiro como jogar pixbet cassino instalação operacional

### **Passo 2: Baixar Pixbet**

Depois de confirmar que seu iPhone é compatível com o Pixbet, você pode começar a baixar este aplicativo. Você poderá fazer download do site da App Store seguindo estas etapas:

- 1. Abra a App Store no seu iPhone.
- 2. Toque na guia Pesquisar, no final da tela.
- 3. Digite "Pixbet" no campo de pesquisa e toque em como jogar pixbet cassino Pesquisar botão.
- 4. Toque no ícone do aplicativo Pixbet para abrir como jogar pixbet cassino página.
- 5. Toque no botão "Obter" ao lado do ícone da aplicação.
- 6. Aguarde o aplicativo baixar e instalar.

### **Passo 3: Instale Pixbet**

Uma vez que o download estiver concluído, você precisará instalar Pixbet no seu iPhone. Para fazer isso siga estes passos:

- 1. Toque no botão "Instalar" ao lado do ícone de aplicativo Pixbet.
- 2. Aguarde a instalação do aplicativo. Isso pode levar alguns minutos, dependendo da velocidade de como jogar pixbet cassino conexão com internet
- 3. Quando a instalação estiver concluída, toque no botão "Abrir" para iniciar o Pixbet.

### **Dicas e Truques**

Aqui estão algumas dicas e truques para ajudá-lo a tirar o máximo proveito da Pixbet em como jogar pixbet cassino seu iPhone:

- Certifique-se de ter uma conexão estável com a Internet para evitar interrupções ao usar o Pixbet.
- Personalize como jogar pixbet cassino experiência Pixbet personalizando seu perfil e adicionando uma {img}de um Perfil.
- Use o recurso de bate-papo no aplicativo para se comunicar com outros usuários da Pixbet.

# **como jogar pixbet cassino**

É isso aí! Com estes passos simples, você pode baixar e instalar com sucesso o Pixbet no seu iPhone. Aproveite a utilização do piximbete em como jogar pixbet cassino seus dispositivos iOS!!

# **como jogar pixbet cassino :catalogador eurowin**

na Pixbet pode ser uma experiência frustrante quantidade aposta não é imediatante aceita e um modelo para melhorar o resultado pode será muito longa. Isto está em que háteceu comigo, onde se encontra das minas anunciadas foi prometida ganha matan foi peridada

A Difiduldade de Fazer Apostos na Pixbet

A Falta de Atenção ao Cliente na Pixbet

É importante fazer uma pesquisa antes de fazer um aposta. Você precisa decidir como a plataforma funcione, qual é o resultado das apostas disponíveis e Qual está no histórico dos sonhos and contas Allém disto

Em Conclusão

# **CPF do Pixbet**

A equipa Pixbet não permite que os jogadores alterem o CPF após uma criação de nova conta. Caso você tem tenha ou seu cpf já aplicado em como jogar pixbet cassino um contato do usuário, no poder cadastrar-se novo nenhum site das apostas

### **Por que não pode mudar o meu CPF no Pixbet?**

Política da Pixbet é não permissir que os jogadores alteram o seu CPF um vez quem ele eé criado. Isso está em como jogar pixbet cassino jogo fraudes a garantir uma segurança dos dados nos jogos

### **O que é possível fazer se eu quero mudar o meu CPF?**

Sevogue deseja mudar o seu CPF, você pode tentar seguir algumas operações:

- Cadastrar uma nova conta com um CPF diferente.
- Contatar o suporte do Pixbet para verificar se há algo de forma a alterar os CPF.
- Esperar por uma apresentação do site que permite a alteração da CPF.

#### **Encerrado**

resumo, a equipe Pixbet não permite que os jogadores alterem o CPF depois da criação de uma nova conta no site do novo contato com um dos nossos clientes.

### **como jogar pixbet cassino :354 bet**

### **Gramado pesado dificulta jogo do Fluminense contra Cerro Porteño**

O Fluminense empatou em como jogar pixbet cassino 0 a 0 com o Cerro Porteño na terceira rodada da Conmebol Libertadores. O jogo foi disputado no Estádio General Pablo Rojas, onde o goleiro Fábio relatou que o gramado estava "pesado e quente" após chover nos dois dias anteriores.

#### **Dificuldades no gramado**

Fábio, de 43 anos, foi o destaque do jogo devido às boas defesas que realizou. Ele disse que o gramado estava "escorregadio, pesado e quente", o que tornou o jogo ainda mais difícil. Apesar disso, o Fluminense conseguiu forçar um empate, mas o goleiro comentou que poderiam ter obtido um resultado melhor se tivessem pressionado um pouco mais.

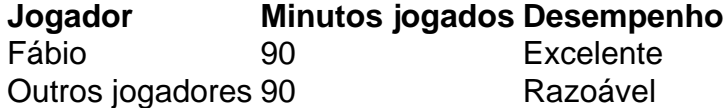

#### **Afastados por indisciplina**

Quando perguntado sobre os jogadores John Kennedy, Kauã Elias, Arthur e Alexsander, que foram afastados pelo clube por atos de indisciplina na concentração do último jogo contra o Vasco, Fábio disse que o grupo estava "focado em como jogar pixbet cassino fazer um bom jogo" e que todos são importantes dentro e fora de campo.

#### **Classificação do Grupo A**

- Fluminense: 5 pontos
- Cerro Porteño: 2 pontos
- Barcelona: 2 pontos
- Vasco: 1 ponto

Author: calslivesteam.org Subject: como jogar pixbet cassino Keywords: como jogar pixbet cassino Update: 2024/7/19 9:38:53